# **Ada 95**

# *Snabböversikt av grundläggande språkdelar*

*Tommy Olsson, Institutionen för datavetenskap, © 1997.*

# **Lexikala element**

## *Separatorer*

Radslut, mellanrumstecken och tabulertecken används för att separera lexikala element.

## *Avgränsare*

Avgränsare utgörs av följande specialtecken

 $\& '$  ( ) \* + , - , / : ; < = > |

och följande tvåteckensavgränsare

=> .. \*\* := /= >= <= << >> <>

## *Identifierare*

Identifierar kallas namn på variabler, konstanter, underprogram, paket, processer, datatyper, etc. Första tecknet ska vara en bokstav, för övrigt får *bokstäver*, *siffror* och enkla *understrykningstecken* finnas. Sista tecknet i en identifierare får ej vara ett understrykningstecken.

Count <sup>X</sup> Get\_line Ada\_95 Make\_My\_Day

## *Litteraler*

Litteraler kallas "bokstavliga" konstanter. Det finns *numeriska*, *tecken*-, *sträng*- och *uppräknings*literaler.

4711 3.14 16#FF# 'A' "ABC" True

## *Kommentarer*

Kommentarer inleds med dubbla bindestreck och avslutasav radslut.

-- Denna kommentar slutar nu!

## *Pragma*

Ett pragma är ett direktiv till kompilatorn, t ex hur optimering ska göras.

**pragma** Optimize(Speed);

## *Reserverade ord*

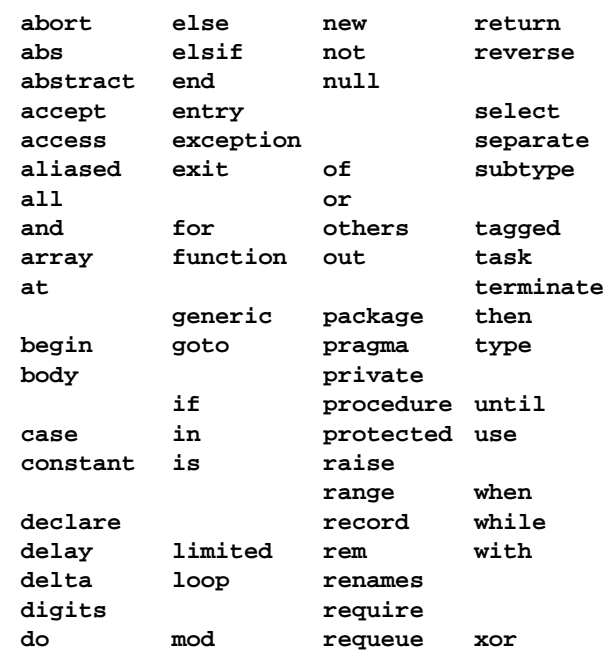

# **Objektdeklarationer och typer**

## *Objektdeklaration*

En objektdeklaration inför en *variabel* eller en *konstant* i programmet. Varje objekt har en specifik typ. Konstanter *måste* ges ett värde i deklarationen.

Exempel på objektdeklarationer i ett **declare**-block:

#### **declare**

```
I : Integer;
  PI : constant Float := 3.1415;
  Mean : Float := (X + Y) / 2.0;
begin
  satser som opererar på objekten (bl.a.)
end;
```
## *Typer*

Typen (datatypen) för ett objekt eller uttryck, avgör vilka värden objektet/uttrycket kan anta och vilka operationer som kan utföras på objektet/värdet.

Följande typer och undertyper är fördefinierade i Adas standardbibliotek:

```
Boolean
```
Integer Natural Positive Float Character Wide\_Character String Wide\_String Duration

## *Typdeklarationer*

Nedan följer ett urval av enklare typdeklarationer.

```
type Level is (Low, Medium, Urgent);
type Short_Integer is range -127..128;
type Hash_Index is mod 997;
type Real is digits 8 range -10.0..10.0;
type Volt is delta 0.01 range -1.0..1.0;
```

```
type Vector is
```

```
array(Short_Integer range <>) of Real;
```

```
type Buffer(Size : Natural) is
 recordPosition : Natural := 0;Value : String(1..Size);
```

```
end record;
```
**type** Vector\_Ref **is access** Vector;

# *Typomvandling*

Exempel på typomvandling:

Integer(X) -- X *är en variabel av reell typ*

# **Uttryck och operatorer**

Sammansatta uttrycks beräkningsordning bestäms av operatorernas *prioritet*, *associativitet*, samt *parenteser*. Beräkningsordningen för *operander* definieras i de flesta fall *ej* av språket.

Exempel på uttryck:

```
Sin(X)
not FoundB^{**}2 - 4.0 * A * CI in Short_Integer
Line(1..3) = "cat"
(Cold and Sunny) or Warm
P /= null and then P.Next /= X
```
#### *Operatorer*

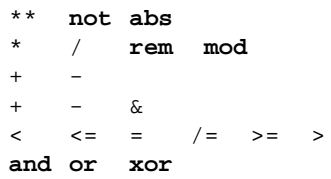

 **not abs** *(högsta prioritetsop.)* / **rem mod** *multiplikativa* - *enställiga additiva tvåställiga additiva* <= <sup>=</sup> /= >= <sup>&</sup>gt; *relationsoperatorer* **and or xor** *logiska (lägst prioritet)*

#### *Kortslutningsformer*

Vänsterledet beräknas först och om detta värde bestämmerhela uttryckets värde beräknas ej högerledet.

**and then or else**

False respektive True kortsluter uttrycken.

#### *Medlemsskapstest*

Testa om ett väde ingår i en viss värdemängd, eller ej.

**in not in**

#### *Attribut*

Attribut ger karakteristik om datatyper, objekt, underprogram, m m. (definitionsmässigt är de funktioner).

Integer'Last Integer'Image(I) Real'Digits Vector'Range Date'SizeSin'Address

## **Grundläggande satser**

#### *Tomma satsen*

Syntax: **null**; Används där en sats krävs men inget ska utföras.

## *Tilldelningssatsen*

Används för att ge en variabel ett (nytt) värde.

Syntax: *variabel* := *uttryck*;

#### Exempel på tilldelningssatser:

```
I := 1;C := Line(21);Line(21) := 'A';
Mean := (X + Y) / 2.0;
```
#### *Blocksatsen*

Syntax för blocksatsen: *blocknamn*:**declare**-- *deklarationer* **begin** -- *satser* **exception** -- *undantagshanterare* **end** *blocknamn*; Exempel på blocksats: Get(Key); **begin** P := **new** Node; **exception** when Storage Error => Put\_Line("Minnet slut!"); Close\_Down;

```
end;P.Key := Key
```

```
…
```
*Selektionssatser*

Ada har två grundläggande selektionssatser, **if** och **case**.Syntax för **if**-satsen (**else** och **elsif** är valfria): **if** *booleuttryck* **then** *satser***elsif** *booleuttryck* **then** *satser***elsif** …*…***else***satser***end if**; Exempel på **if**-satser: **if** I > Max\_Index **then**  $T := 1;$ **end if**;

```
if A > B then
  May := \Delta;
elseMax := B;end if;
if Key < P.Key then
  Find(Key, P.Left);
elsif Key > P.key then
  Find(Key, P.Right);
else -- vi har hittat Key i noden P
  return P;end if;
```
Syntax för **case**-satsen (**when others** är valfri):

```
case diskret uttryck is
   when väljarlista => satser
   when väljarlista => satser
  when others => satser
end case;
```
*väljarlista* kan vara uppräkning och/eller intervall, samt även namn på undertyp till väljaruttryckets typ. Exempel på **case**-satser:

```
case Day is
 when Monday..Friday => Work;
 when Saturday => Party;
 when Sunday => Rest;
end case;
```

```
case Month is
  when Apr Jun Sep Nov =>
   Number Of Days := 30;when Feb =>if Leapyear then
      Number_Of_Days := 29;
    elseNumber Of Days := 28;end if;
  when others =>
    Number_Of_Days := 31;
end case;
```
## *Repetitionssatser*

Ada har en grundläggande, sluten slingkonstruktion, **loop**-satsen. För att styra slingor finns, dels **exit**-satsen för att avbryta inifrån slinga, dels två s k *iterationsscheman,* **for**- och **while**, med vilka man konstruerar *räknarstyrda* respektive förtestade, *villkorsstyrda* slingor. Eftertestade villkorsstyrda slingor konstrueras med hjälp av **exit**-satsen.

Syntax för **exit**-satsen:

**exit** *slingnamn* **when** *booleuttryck*;

Exempel på **exit**-satsen:

```
exit;exit when T = 0;
exit Main_Loop when All_Done;
```
Syntax för **loop**-satsen med **exit**-sats:

```
slingnamn:
 loop
    satserexit slingnamn when booleuttryck;
    satserend loop slingnamn;
```
*slingnamn* är valfritt.

Exempel på **loop**-sats:

```
Input_Choise:
loop
   Put("Ange menyval (1-5): ");
  Get(Choise);
   exit when 1 <= Choise and Choise <= 5;
  Put Line("Felaktigt val");
 end loop Input_Choise;
```
Syntax för **for**-iterationschema:

```
slingnamn:
 for styrvariabel in startvärde .. slutvärde loop
    satserend loop slingnamn;
```
**for** *styrvar* **in reverse** *start* .. *slut* **loop** *satser***end loop**;

Exempel på **for**-slingor:

**for** I **in** 1 .. 10 **loop** Put(Vector(I)); **end loop**;

```
Print_Backward:
 for I in reverse 1 .. 10 loop
   Put(Vector(I));
 end loop Print_Backward;
```
Syntax för **while**-iterationsschemat:

*slingnamn*: **while** *booleuttryck* **loop** *satser***end loop** *slingnamn*;

Exempel på **while**-slinga:

```
T := 0;Input_One_Line:
 while not End_Of_Line loop
   Get(C);
   Line(I) := Upper_Case(C);
   I := I + 1;end loop Input_One_Line;
```
# **Underprogram**

Ett underprogram är antingen en *procedur* eller en *funktion*. En funktion returnerar alltid ett värde.

## *Parametermoder*

```
Det finns tre parametermoder, in, in out och out.
```
Syntax för parameterdeklarationer:

```
parameternamn : in typ := standardvärde;
parameternamn : in out typ;
parameternamn : out typ;
```
Funktioner kan endast ha parametrar med moden **in**. Denna mod är standardmod och används underförstått omingen mod uttryckligen deklareras för en parameter.

Syntax för *underprogramdeklarationer*:

**procedure** *namn*(*parameterspecifikation*);

**function** *namn*(*parameterspec.*) **return** *värde*;

Deklarationer av *abstrakta underprogram* avslutas med tillägget "**is abstract**", och i sådana fall finns ingen motsvarande kropp.

```
Exempel på underprogramdeklarationer:
```

```
procedure Clear_Screen;
procedure Print(T : in Tree);
procedure Swap(X, Y : in out Float);
procedure Find(X: Key; P: out Position);
```

```
function Random return Probability;
function Sin(X : in Real) return Real;
function "*"(Left, Right : in Matrix)
                         return Matrix;
```
## Exempel på underprogramanrop:

```
Clear_Screen;
Print(Root);
Swap(A, B);Find(K, Pos);
```
**while** Random < 0.5 **loop** Level  $:=$  Level  $+$  1; **end loop**;

 $Y := \text{Sin}(X)$ ; Matrix  $3 :=$  Matrix  $2 *$  Matrix  $3$ ;

## Syntax för *underprogramkroppar*:

**procedure** *namn*(*parameterspecifikation*) **is** *deklarationer***begin** *satser***exception** *undantagshanterare* **end** *namn*; **function** *namn*(*parameterspec.*) **return** *värde* **is** *deklarationer***begin** *satser inehållande* **return** *värde* **exception** *undantagshanterare* **end** *namn*;

**exception**-del är valfri, liksom *deklarationer*.

## **Paket**

Alla paket har en *specifikation* men alla har inte en *kropp*. Syntax för paketdeklarationer:

**package** *paketnamn* **is** *synliga deklatationer* **privat** *privata deklarationer* **end** *paketnamn*;

En **private**-del används endast om *privat typ* deklareras i paketet.

#### Exempel på paketdeklaration:

**package** Key\_Pkg **is**

**type** Key **is private**;

Null\_Key : **constant** Key;

**function** Get\_Key **return** Key;

#### **private**

**type** Key **is new** Integer **range** 0..1000;

Null\_Key : **constant** Key := 0; **end** Key\_Pkg;

Syntax för paketkroppar:

**package body** *paketnamn* **is** *deklarationer (synliga endast i kroppen)* **begin** *paketinitieringssatser (valfritt)* **end** *paketnamn*;

Exempel på paketkropp:

**package body** Key\_Pkg **is**

 $Next_{Key} := Null_{Key};$ 

**function** Get\_Key **return** Key **is begin if** Next\_Key < Key'Last **then** Next\_Key := Next\_Key + 1; **return** Next\_Key; **elsereturn** Null\_Key; **end if**; **end** Get\_Key; **end** Key\_Pkg;

## **Undantag**

Undantag hör inte till grundläggande språkkonstruktioner men kan knappast undvikas, eftersom program kan komma att resa fördefinierade undantag.

## *Fördefinierade undantag*

I paketet Standard definieras de fördefinierade undantagen:

Constraint\_Error Program\_Error Storage Error Tasking Error

*Undantag som kan resas av in- och utmatning* I in- och utmatningspaketen finns följande undantag deklarerade:

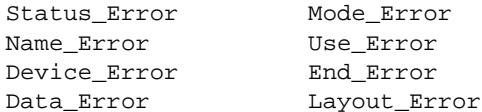

*Egendefinierade undantag* Syntax för undantagsdeklaration: *undantagsnamn* : **exception**;

Exempel på undantagsdeklaration:

Key\_Error : **exception;**

*Resa undantag*

Undantag reses med **raise**-satsen:

**raise** Key\_Error; **raise**; *(endast i undantagshanterare för att åter resa)*

*Undantagshantering* Exempel på *undantagshanterare*:

# **begin**

Open(File, In File, "INPUT.DAT"); **exception** when E : Name Error => Put("Kan inte öppna indatafil: "); Put\_Line(Exception\_Message(E)); **raise**;**end**;

```
function Get_Key return Key is
begin
  Next Key := Next Key + 1;
  return Next_Key;
exception
  when Constraint_Error =>
    raise Key_Error;
end Get_Key;
```
## **Fördefinierad in- och utmatning**

In- och utmatning i textformat erhålls genom paketet Ada.Text\_IO. Direkt användbart finns där in-och utmatningsoperationer för tecken och strängar, genom generisk instansiering erhåller man in- och utmatningsoperationer för heltalstyper, modulära heltaltyper, flytpunktstaltyper, fixpunktstaltyper, decimala fixpunktstal typeroch uppräkningstyper. Det finns förinstansierade bibliotekspaket för Integer och Float, som kan användas genom:

with Ada. Integer Text IO; **with** Ada.Float\_Text\_IO;

Exempel på instansiering av in- och utmatningspaket för olika typer:

```
package Short_Integer_Text_IO is
  new Ada.Text_IO.Integer_IO(Short_Int);
```
**package** Boolean\_Text\_IO **is new** Ada.Text\_IO.Enumeration(Boolean);

För övrigt finns generiska paket för hantering av (binära) sekventiella- och direktåtkomstfiler, samt paket för strömorienterade operationer på filer.

Exempel på några in- och utmatningsoperationer:

```
Look_Ahead(C, Eol); -- Character
Get(C);
Put(C);
Get_Line(S); -- String
Put Line(S);
Put(I); -- Integer
Put(I, Width => 8);
Put(F); -- FloatPut(F, Fore => 6, Aft => 2, Exp => 0);
```